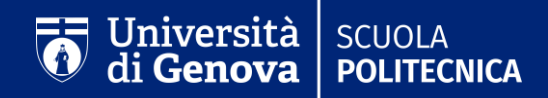

# **IL PIANO DI STUDI a.a. 2021/22 INGEGNERIA**

A cura del Settore coordinamento didattico e dello Sportello unico della Scuola Politecnica

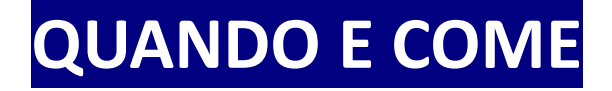

## DAL 7 OTTOBRE AL 28 OTTOBRE

## da Servizi online > Carriera > [Piani di studio](https://servizionline.unige.it/studenti/inserimentopianidistudio)

Gli studenti del primo anno della Laurea Magistrale che si iscrivono dopo il 28 ottobre possono presentare il piano di studi oltre il termine sopra indicato e comunque entro 15 gg dalla data di iscrizione

## **Il piano di studi: chi e perché?**

- La compilazione del piano di studi è obbligatoria per **tutti gli studenti iscritti**
- **Gli studenti che hanno già inserito tutti i CFU necessari alla laurea in carriera (180 CFU laurea triennale/120 CFU laurea magistrale), e non vogliono modificare il piano di studi, non devono compilarlo.**
- La mancanza del piano di studi annuale **impedisce la prenotazione agli esami** dell'anno accademico in corso
- Gli studenti del secondo e terzo anno, per poter accedere alla compilazione devono aver compilato il questionario di **valutazione della qualità della didattica per il corso di studi** al quale sono iscritti

*Nota a piè di pagina*

## **Il piano di studi per le matricole**

Alle matricole del primo anno il piano di studi sarà inserito d'ufficio (dopo aver svolto la prova TELEMACO) in base al curriculum scelto in fase di immatricolazione. NON SARA' QUINDI NECESSARIO CHE LE MATRICOLE COMPILINO IL PIANO DI STUDI STANDARD.

Le matricole che invece intendono iscriversi a TEMPO PARZIALE già al primo anno DEVONO compilare il piano individuale.

Il periodo di compilazione dei piani di studio dal 07.10.2021 al 28.10.2021 .

#### https://servizionline.unige.it/studenti

Agli studenti che, a dicembre 2021 non avranno superato il debito OFA, verranno inseriti d'ufficio soltanto gli insegnamenti decisi dal proprio corso di studi. Una volta superati i 12 CFU necessari all'assolvimento del debito OFA lo studente potrà vedere il piano di studi completo.

## **Tipologia di piano di studi**

#### STANDARD

È il piano conforme al Manifesto degli studi, cioè aderente a quanto proposto dal Corso di Studi

#### INDIVIDUALE

Il piano individuale non è aderente a quanto proposto dal Manifesto e pertanto è soggetto all'approvazione da parte del Consiglio del Corso di Studi (CCS). Deve essere compilato ESCLUSIVAMENTE in presenza di particolari condizioni (descritte più avanti)

piani individuali saranno inseriti in carriera, solo dopo l'approvazione del Consiglio del Corso di studi, in genere entro 30 giorni dal termine del periodo della compilazione dei piani.

#### **COME COMPILARE IL PIANO STANDARD**

Procedura per la compilazione online:

#### **http://servizionline.unige.it/studenti/inserimentopianidistudio**

**Piano di studio Standard:**

Una volta visionato il piano di studio, ed eventualmente effettuata la selezione per gli insegnamenti a scelta, si dovrà confermare la proposta.

La procedura per la compilazione del piano di studi è **esclusivamente on line** quindi il piano NON deve essere consegnato ad alcun ufficio**.**

## **Il piano di studi individuale**

**Lo deve compilare lo studente che:**

- desidera iscriversi a tempo parziale
- desidera modificare un insegnamento "a scelta" inserito l'anno precedente
- Ha già compilato, negli anni passati, un piano di studio individuale (a seguito di passaggi/trasferimenti/tempi parziali)
- Lo studente che non ha compilato il piano di studi per uno o più anni precedenti.

## **Il piano di studi individuale - 2**

La compilazione del piano di studi individuale per modificare piani completati precedentemente comporta in genere:

- •il pagamento delle tasse per l'anno accademico appena iniziato
- •l'impossibilità di laurearsi entro il Marzo successivo
- l'impossibilità di iscriversi alla Magistrale entro la scadenza di febbraio
- la possibile perdita di eventuali benefici, a seguito dell'eliminazione di un esame dal piano precedente

## **Iscrizione a tempo parziale**

Lo studente che non può dedicarsi a tempo pieno allo studio può scegliere di iscriversi a tempo parziale presentando un piano di studio con un numero ridotto di crediti. Questo comporta una **diminuzione dell'importo della seconda e della terza rata**, pari alla categoria di parzialità che sceglie fra:

 $1^{\circ}$  categoria – fino a 15 crediti versa un contributo pari al 25% dell'importo dovuto

2^ categoria – fino a 30 crediti versa un contributo pari al 50% dell'importo dovuto

Controlla attentamente le condizioni che ti permettono l'iscrizione a tempo parziale alla pagina:

https://www.studenti.unige.it/iscrizioni/tempo\_pienoparz/

#### **COME COMPILARE IL PIANO INDIVIDUALE-1**

- **Per accedere ai piani di studio individuali è necessario entrare nella compilazione del piano standard e compilare il questionario della valutazione della didattica**.
- **Non è possibile inserire solo un modulo di un insegnamento**
- **Non si devono inserire insegnamenti già presenti in carriera (anche se non si sono sostenuti)**
- **Se si vuole modificare il piano di studi: si può indicare il codice dell'esame da inserire in piano e nelle note scrivere l'esame che si vuole rimuovere**

## **COME COMPILARE IL PIANO INDIVIDUALE-2**

#### ...cliccare nell'apposito link nella parte finale della pagina:

#### Gestione Piani di Studio Standard

Compilazione piano di studio standard

Studente:

Esci dal test

#### Scegli il tipo di piano di studio che vuoi compilare

#### Tipi di piani di studio

- Piano di studio standard (SCELTA CONSIGLIATA) -> Compila un piano di studio standard -
- Piano di studio individuale, soggetto all'approvazione del Consiglio di Corso di Studio -> Compila un piano di studio individuale m

## **Se hai bisogno di aiuto:**

#### **Sportello Unico Studenti Politecnica**

https://www.studenti.unige.it/servizi/segreterie/

#### **Tutor:**

Per il codice TEAMS controlla alla pagina del tuo Corso di studi:

Studenti -> tutorato -> tutor accoglienza

# UniGe

**POLITECNICA**